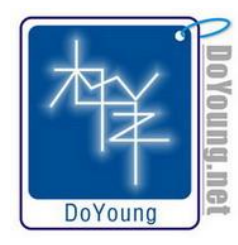

**DY12864CBL 技术手册**(完整版)

**DoYoung.net 原创技术资料** 

**2007.11.7** 

# **DY12864CBL**

## **128 X 64 中文字库液晶显示屏模块**

- n 128 X 64 液晶点阵显示,8 X 4 中文显示
- n 并行 8 位数据通信
- n 蓝/白/黄三种背光款式,独立 LED 背光电源
- n 内置液晶负压及灰度电路功能
- n 标准 ASCII 字符库和简体中文字库

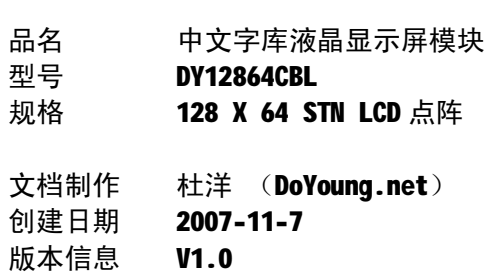

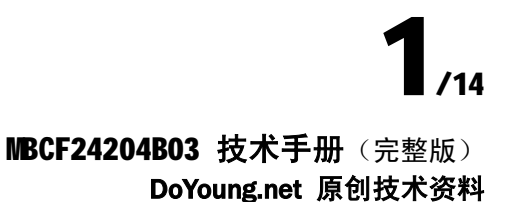

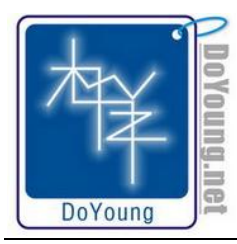

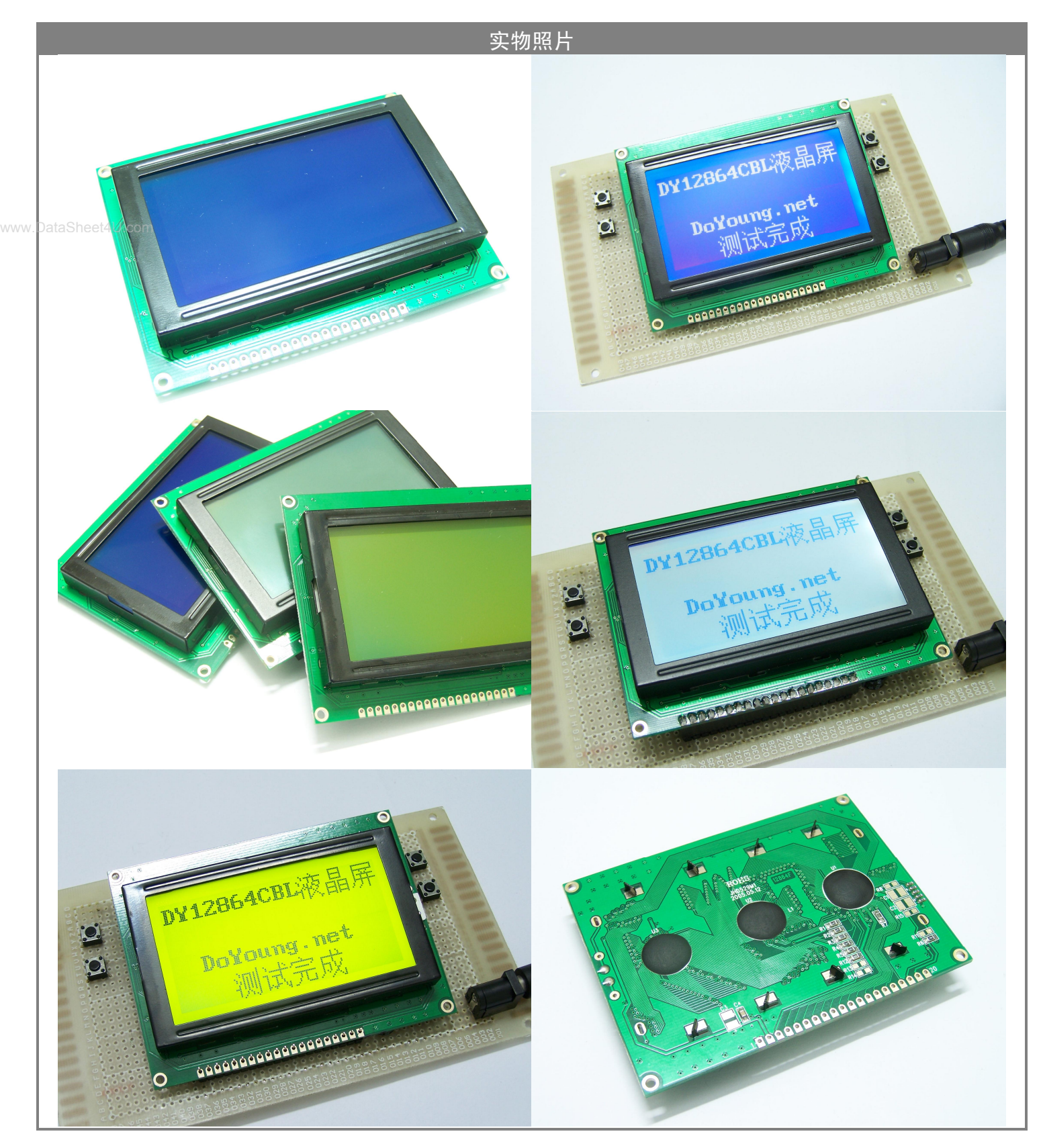

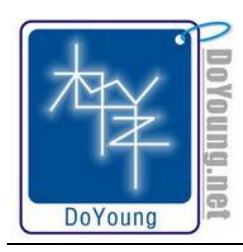

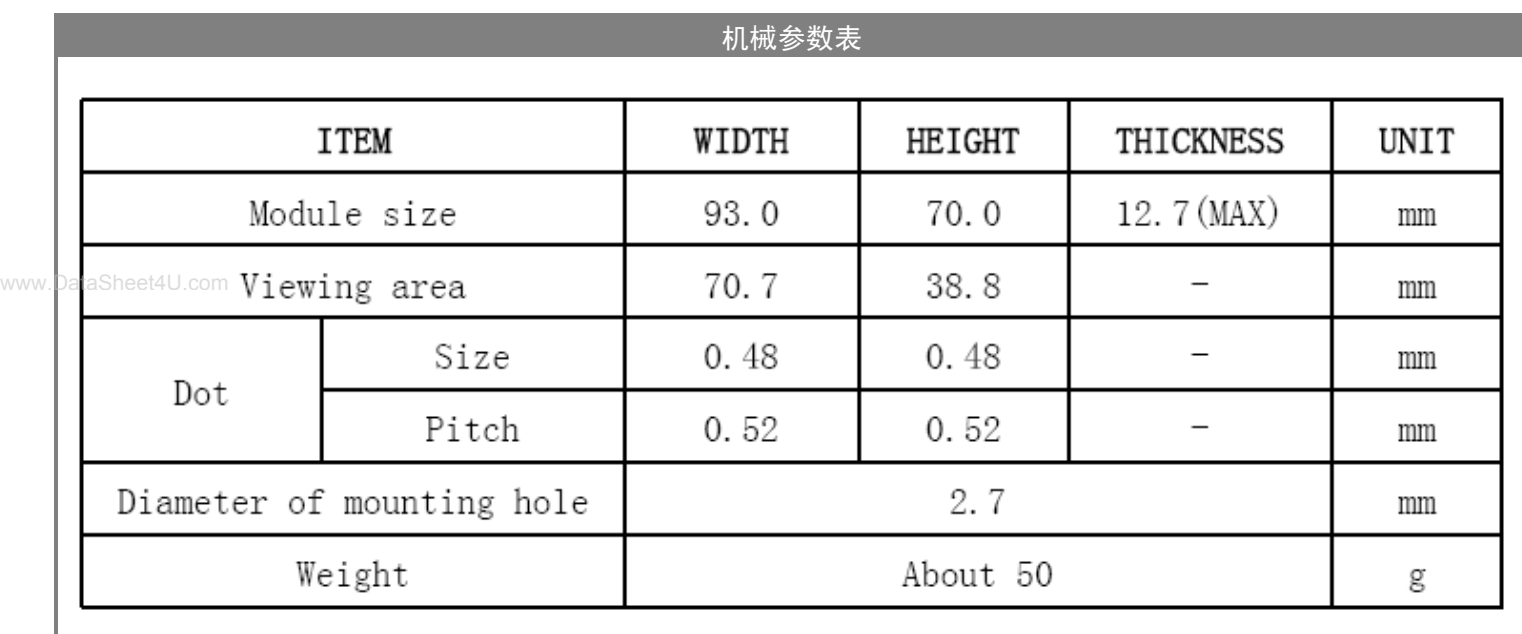

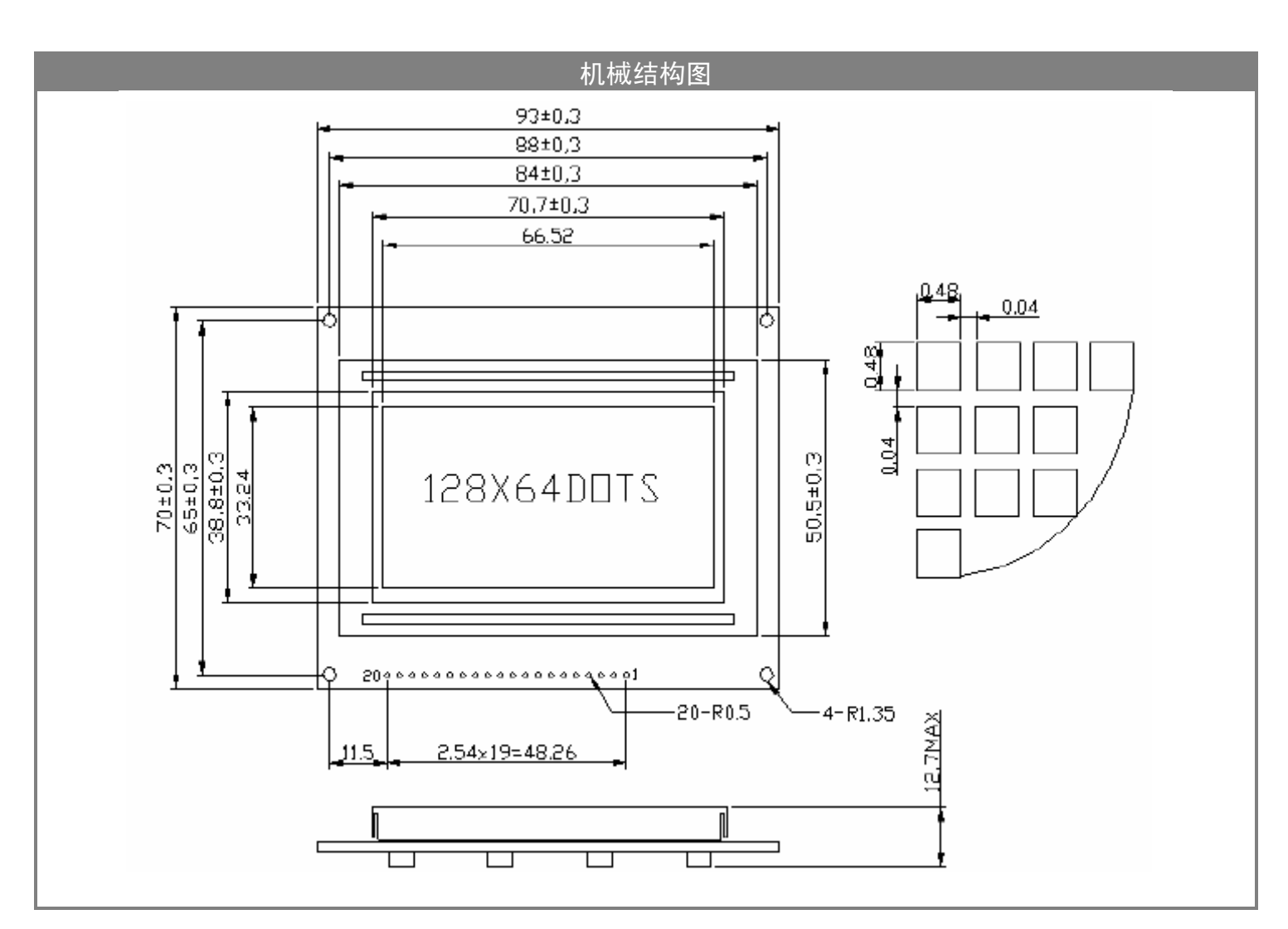

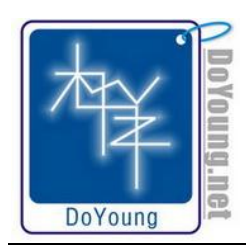

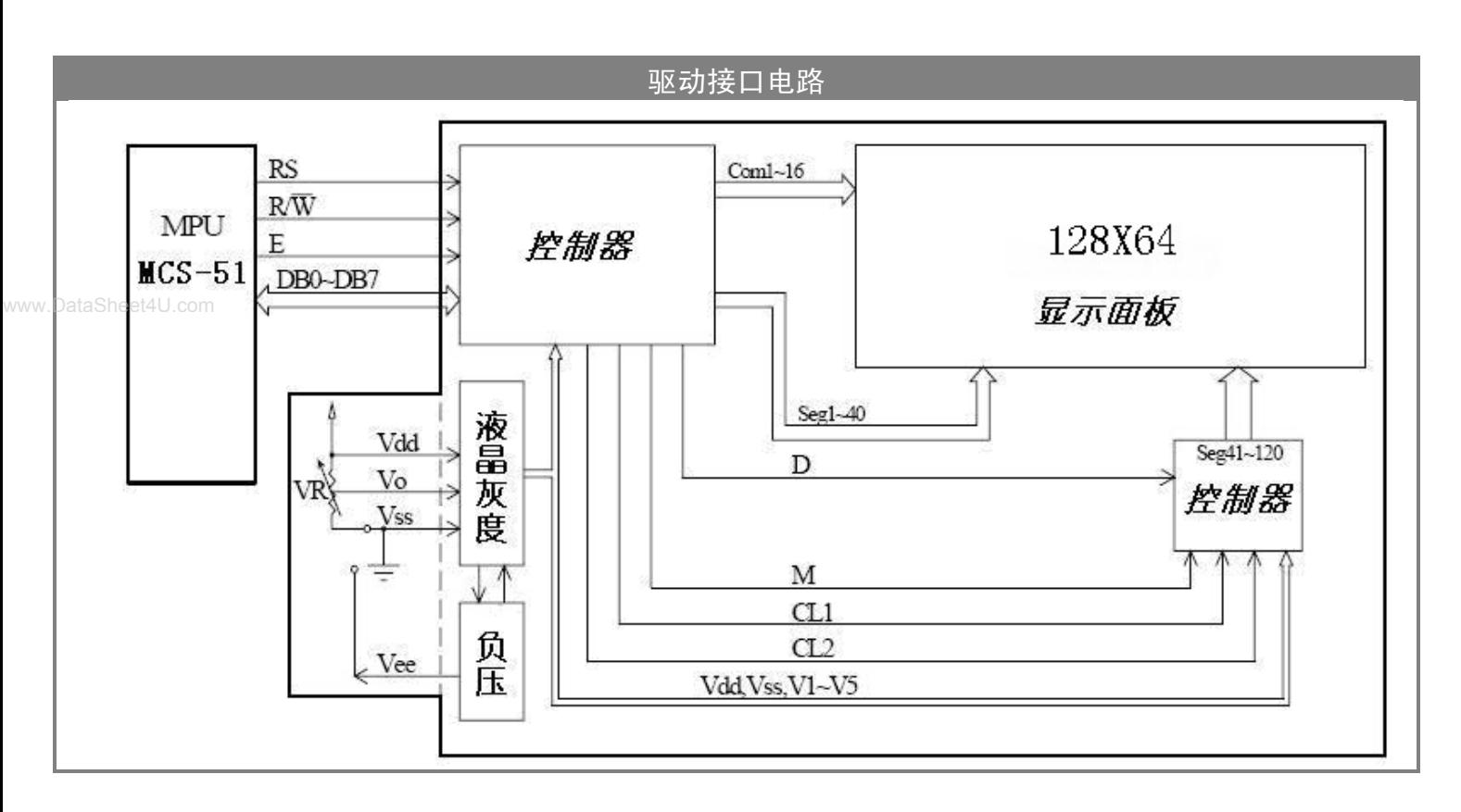

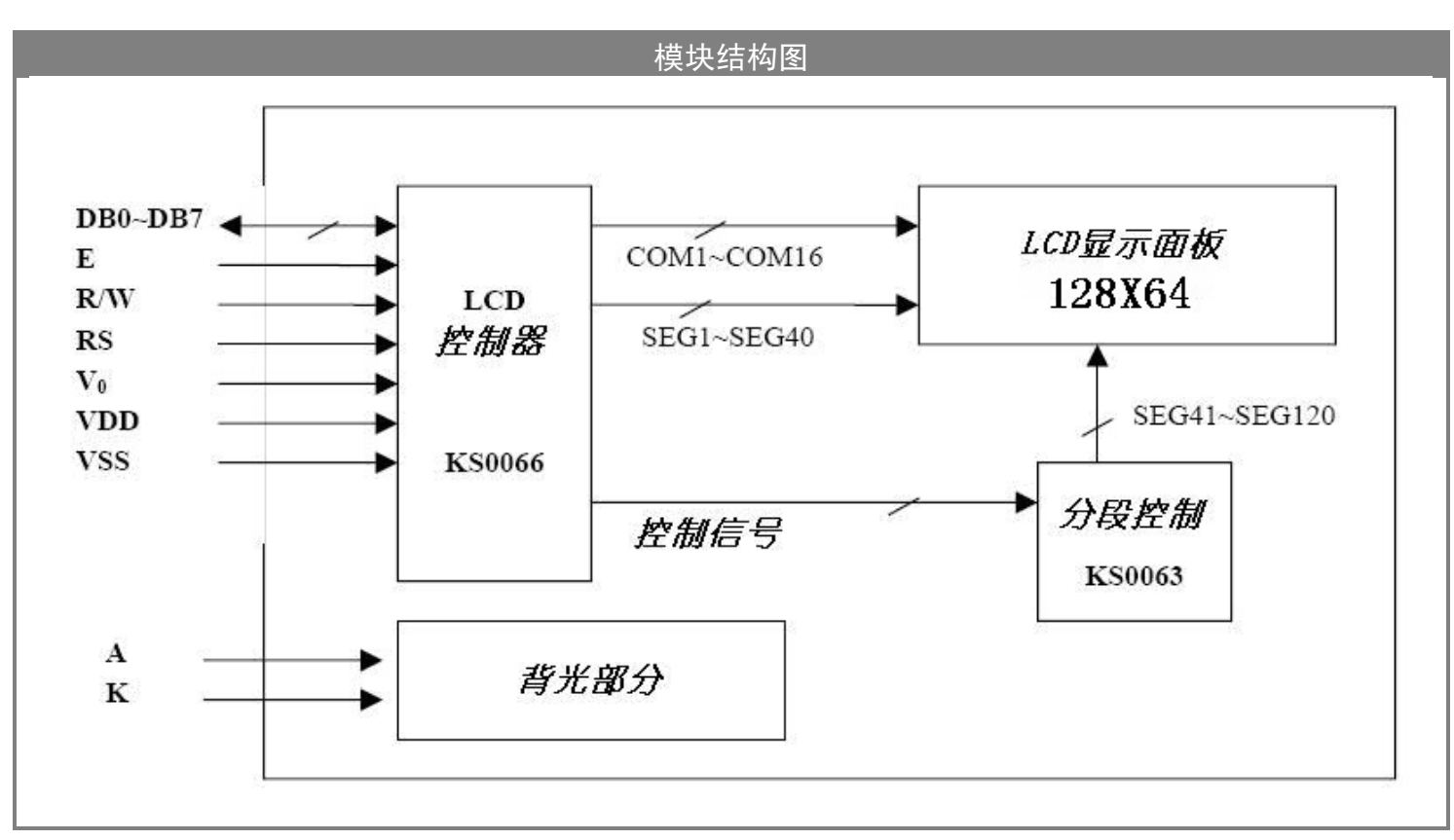

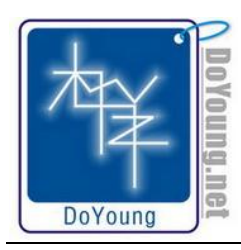

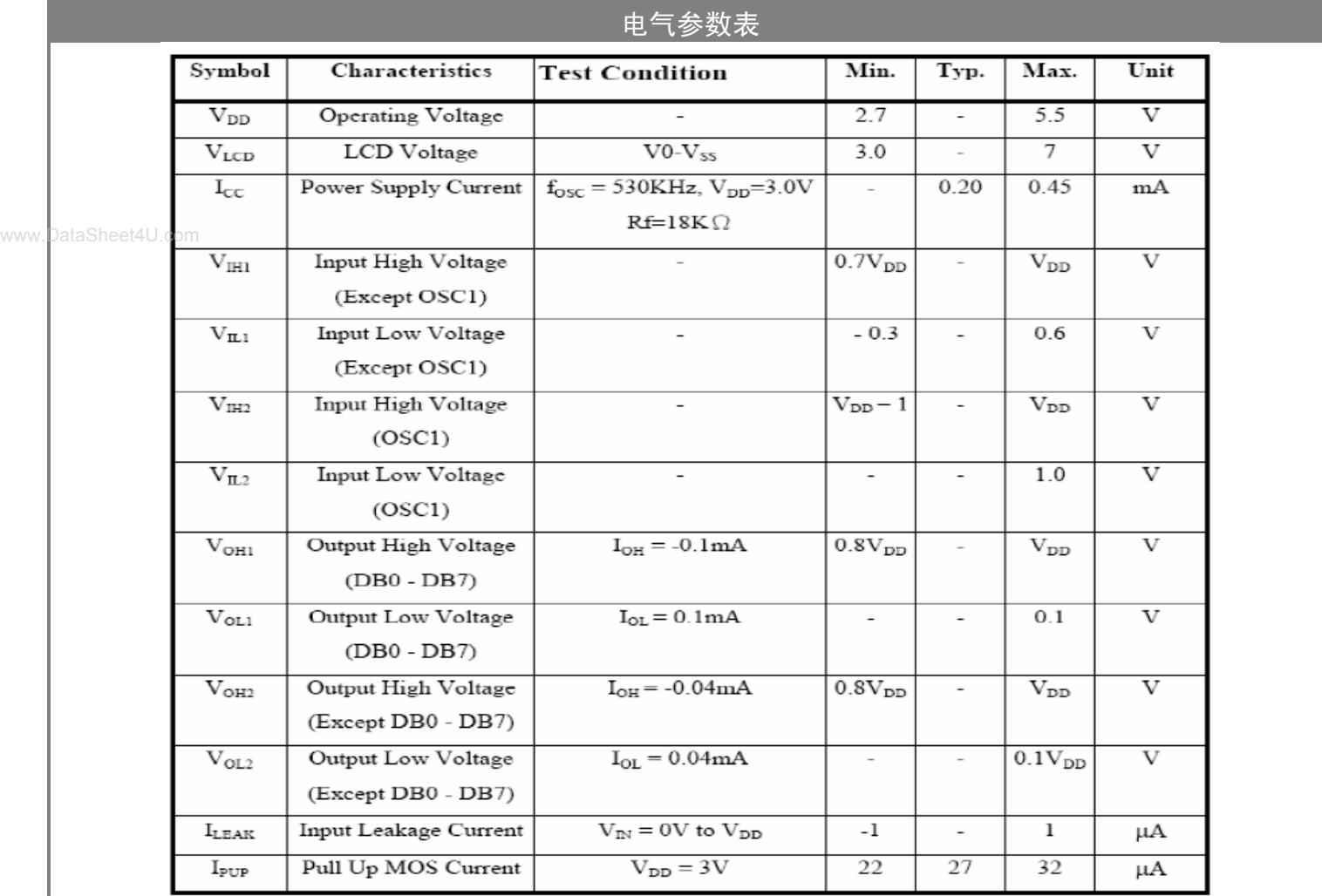

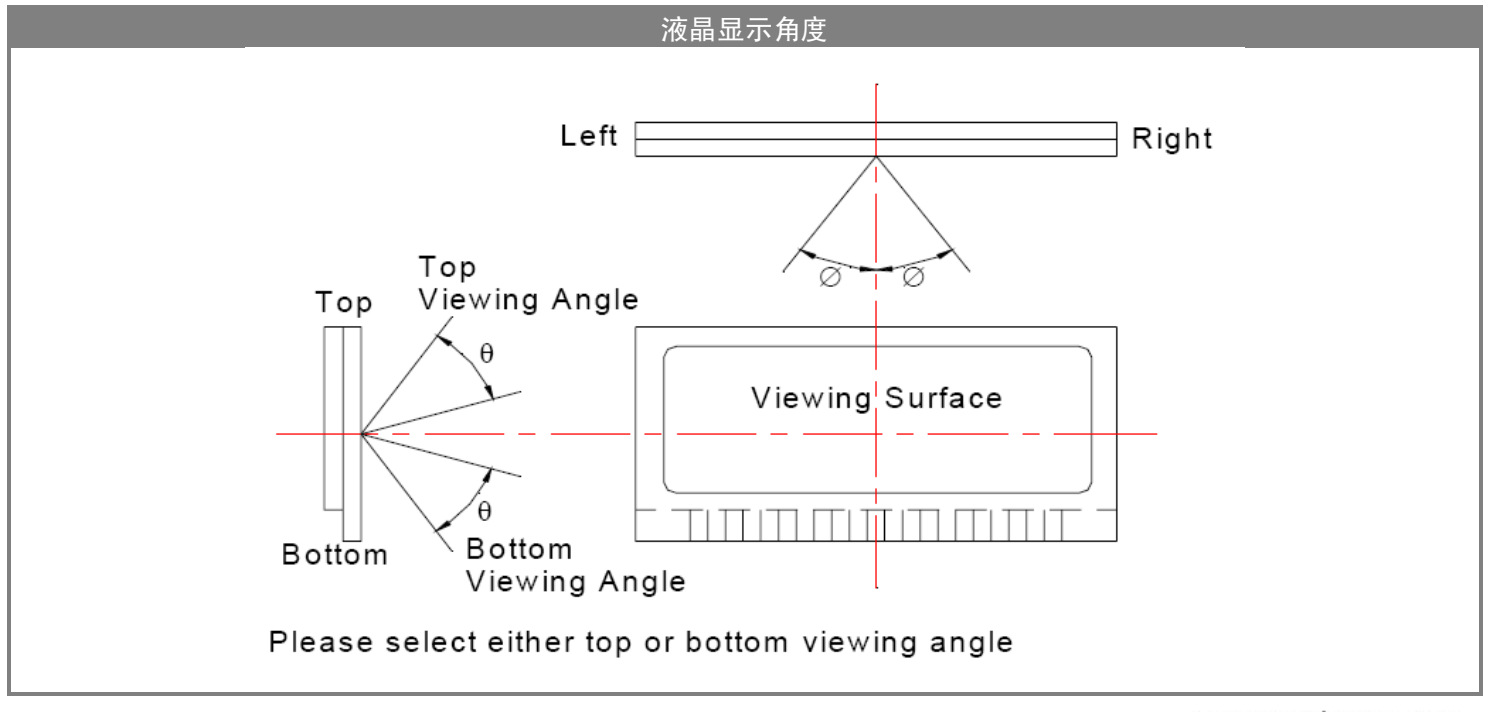

**[www.doyoung.net](http://www.doyoung.net)** 

www.DataSheet4U.com

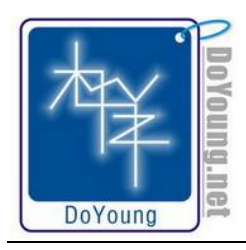

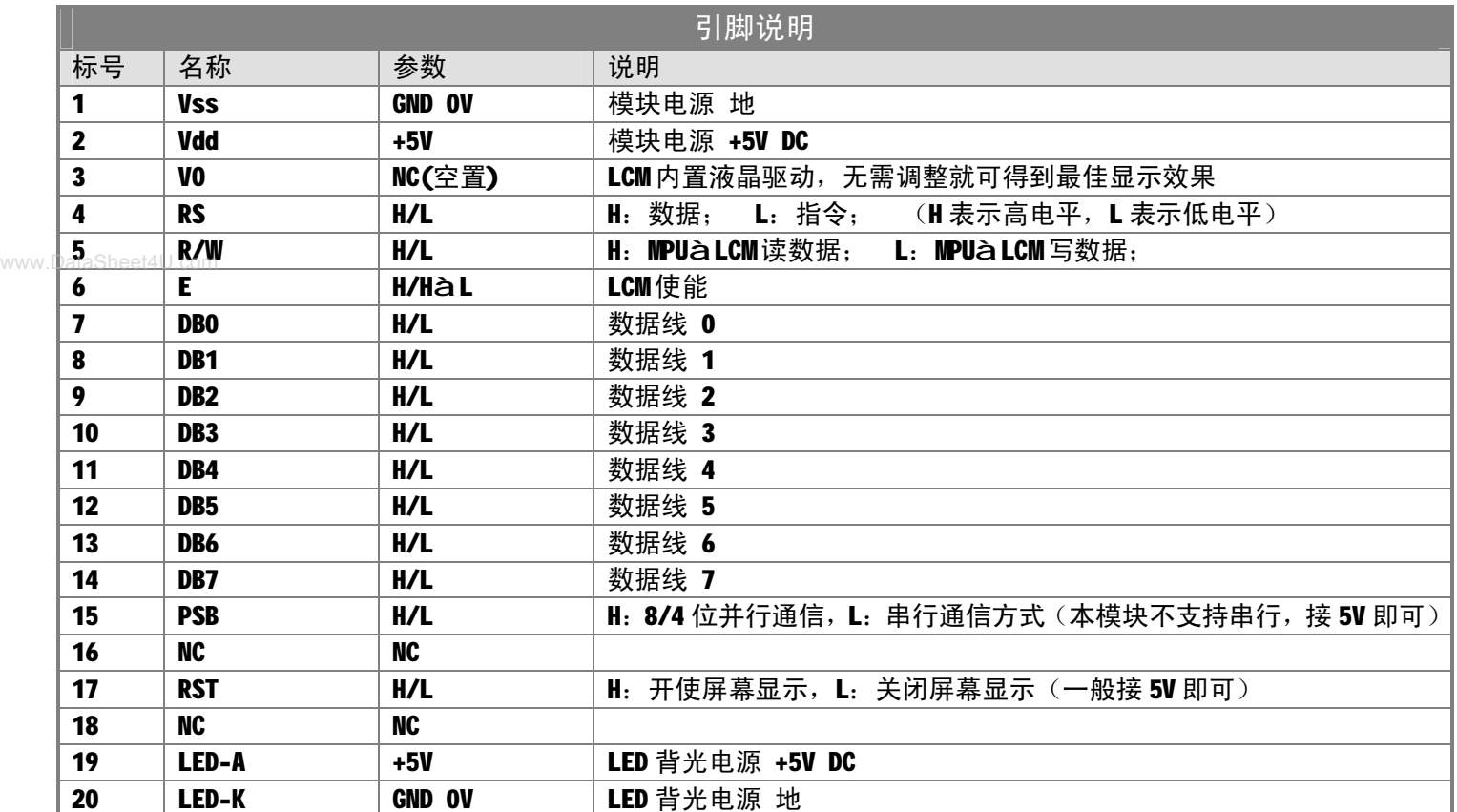

n 在背光电路可直接接到 3V~5V 电源, 高于 5V 的电源接入可以会造成损坏。

n 请在 DB0~DB7 数据线中加入 10K 上拉电阻, 特别是使用单片机中的三态 I/O 口时。

n VO 在使用时可以悬空,因为 LCM 内部置有调整电路,无需调整就可得到最佳显示效果,如需要调整灰度可以改动 模块 PCB 板上的电路。

**指令表 1:(RE=0:基本指令)**

| 指令            | 指令码         |     |    |          |                |    |                |                |                | 功能             |                                                                        |
|---------------|-------------|-----|----|----------|----------------|----|----------------|----------------|----------------|----------------|------------------------------------------------------------------------|
|               | <b>RS</b>   | R/W | D7 | D6       | D <sub>5</sub> | D4 | D <sub>3</sub> | D <sub>2</sub> | D1             | D <sub>0</sub> |                                                                        |
| 清除显示          | 0           | 0   | 0  | $\bf{0}$ | 0              | 0  | 0              | 0              | 0              | 1              | 将DDRAM填满"20H",并且设定DDRAM的地址计数器<br><b>(AC)到"00H"</b>                     |
| 地址归位          | 0           | 0   | 0  | $\bf{0}$ | 0              | 0  | 0              | 0              |                | X              | 设定DORAM的地址计数器(AC)到"00H",并且将游标<br>移到开头原点位置;这个指令不改变 DORAM 的内容            |
| 显示开/关         | 0           | 0   | 0  | $\bf{0}$ | 0              | 0  |                | D              | C              | B              | D=1: 整体显示 ON<br>$C=1:$ 游标 ON<br>B=1: 游标位置反白允许                          |
| 进入点设定         | 0           | 0   | 0  | $\bf{0}$ | 0              | 0  | 0              |                | $\blacksquare$ | S              | 指定在数据的读取与写入时,设定游标的移动<br>方向及指定显示的移位                                     |
| 游标或显示移<br>位控制 | 0           | 0   | 0  | 0        | 0              |    | S/C            | R/L            | X              | X              | 设定游标的移动与显示的移位控制位;这个指 <br>令不改变 DDRAM 的内容                                |
| 功能设定          | $\mathbf 0$ | 0   | 0  | 0        |                | DL | X              | <b>RE</b>      | X              | X              | DL=0/1: 4/8 位数据<br>RE=1: 扩充指令操作<br><b>HULLER DATA Charles ALL ARMA</b> |

www.DataSheet4U.com

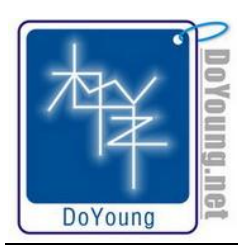

**MBCF24204B03 技术手册**(完整版)

**DoYoung.net 原创技术资料**

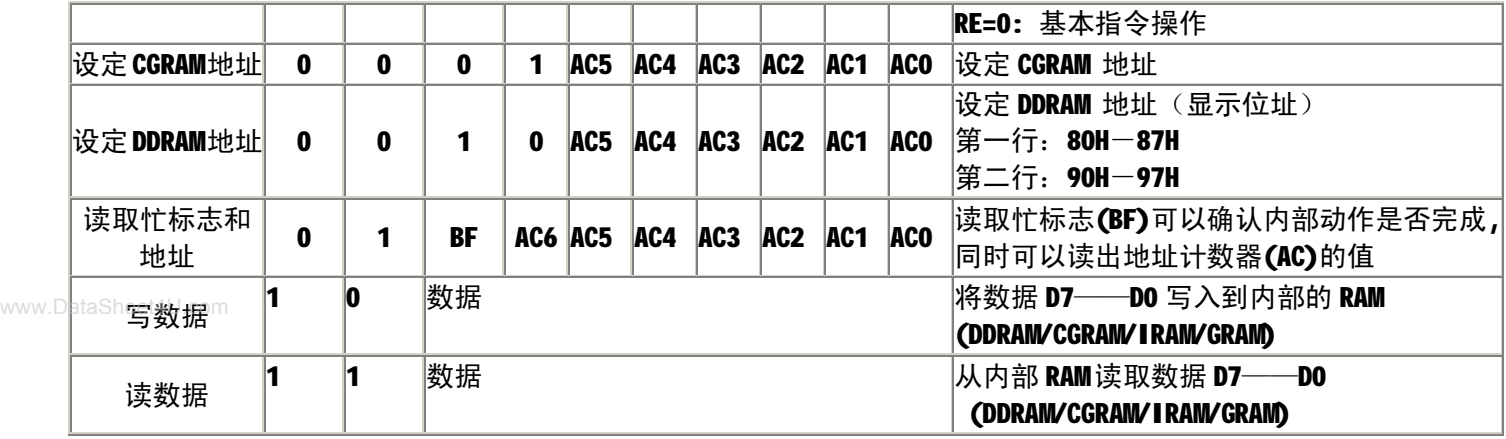

### **指令表 2:(RE=1:扩充指令)**

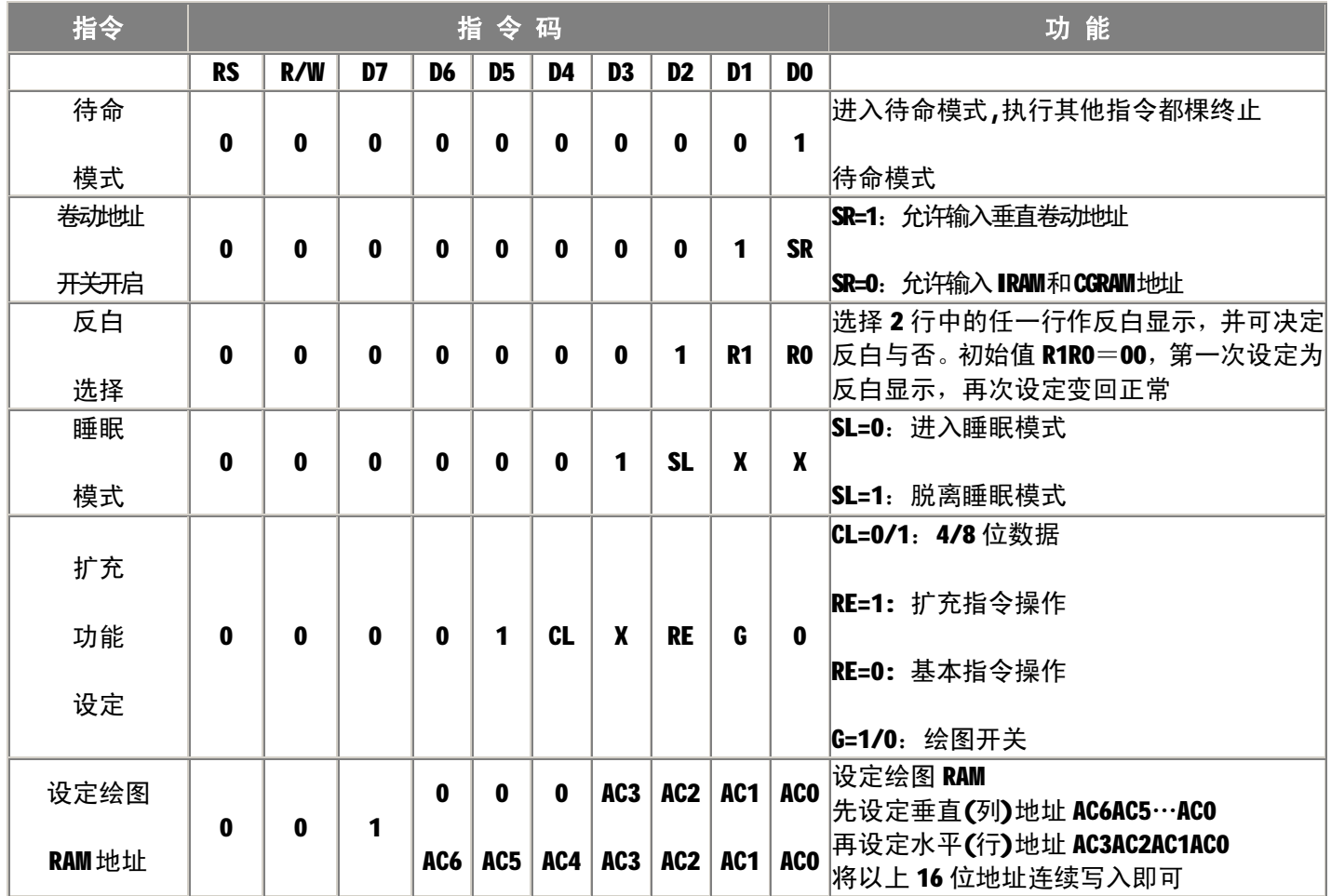

n BF 读忙 可以使用读忙函数或根据工作耗时使用相应延时程序

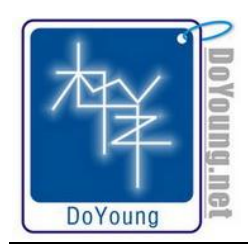

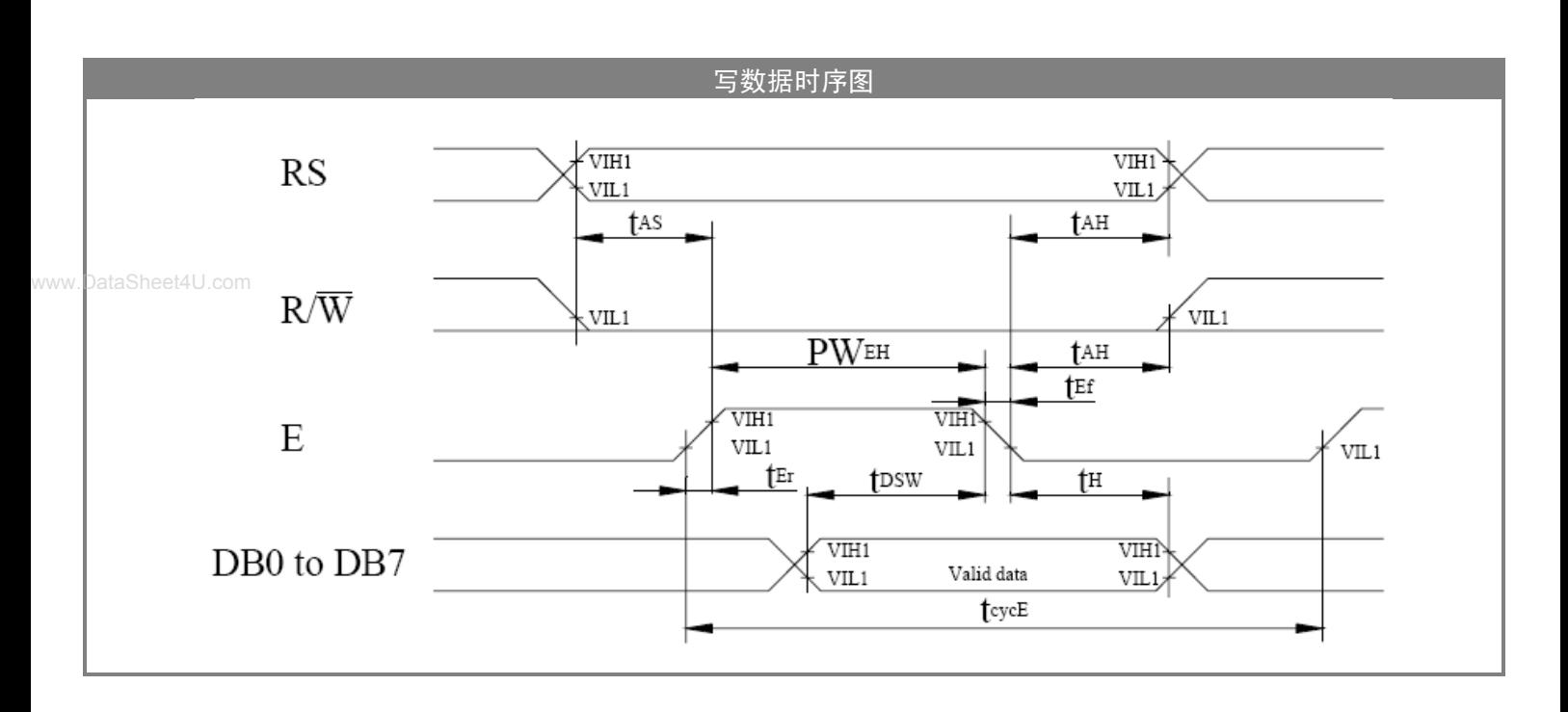

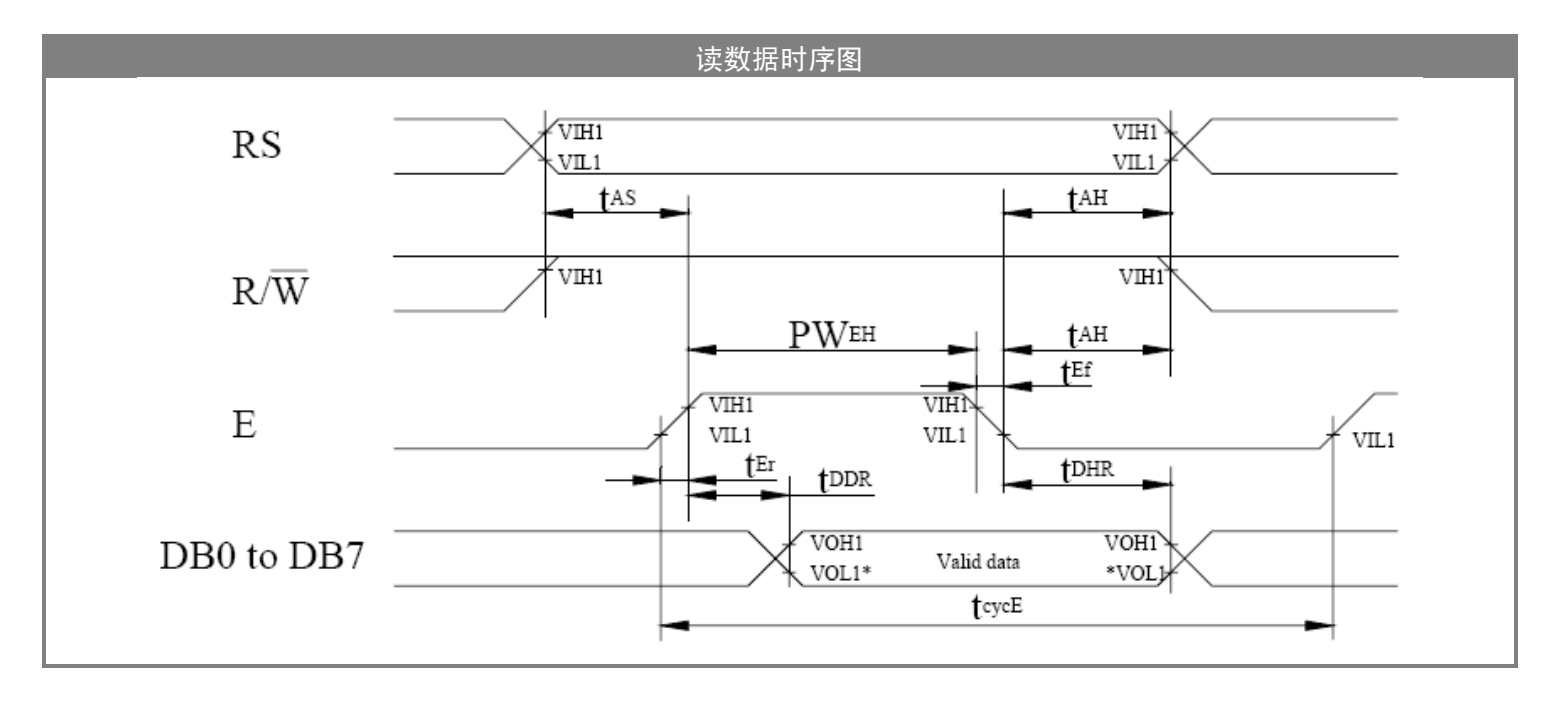

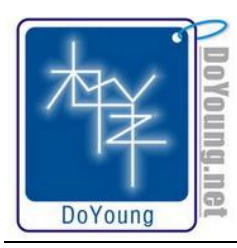

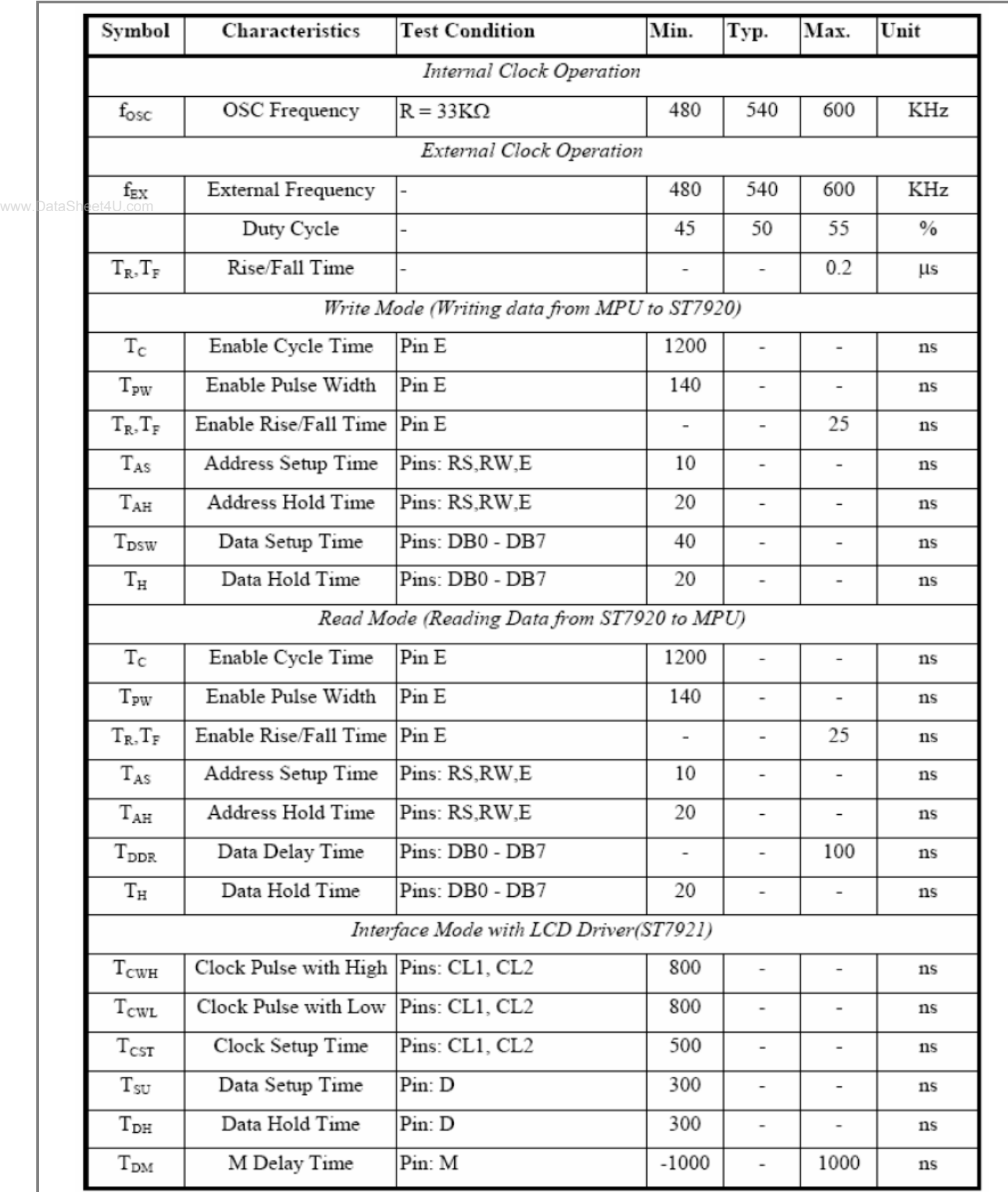

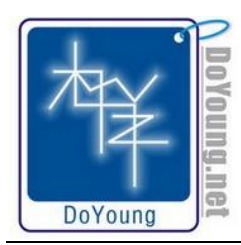

#### 中文显示地址分部

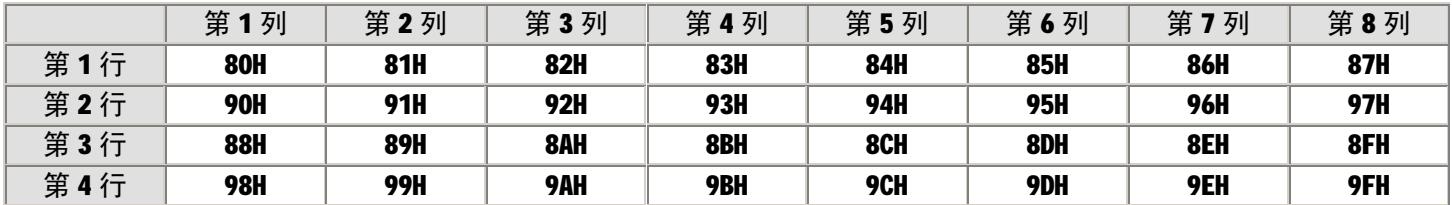

www.DataSheet4U.com<br> 文字符或 **2 个 16** ×**8** 点阵全高 **ASCI I** 码字符,即每屏最多可实现 **32** 个中文字符或 **64 个 ASCI I** 码字符的显示。带中文 字库的 128X64-0402B 内部提供 128×2 字节的字符显示 RAM 缓冲区 (DDRAM)。字符显示是通过将字符显示编码写入该 字符显示 RAM 实现的。根据写入内容的不同,可分别在液晶屏上显示 CGROM (中文字库)、HCGROM (ASCII 码字库) 及 CGRAM(自定义字形)的内容。三种不同字符/字型的选择编码范围为:0000~0006H(其代码分别是 0000、0002、0004、 0006 共 4 个) 显示自定义字型, 02H~7FH 显示半宽 ASCII 码字符, A1A0H~F7FFH 显示 8192 种 GB2312 中文字库字形。 字符显示 RAM 在液晶模块中的地址 80H~9FH。 字符显示的 RAM 的地址与 32 个字符显示区域有着一一对应的关系, 其对 应关系如下表所示。

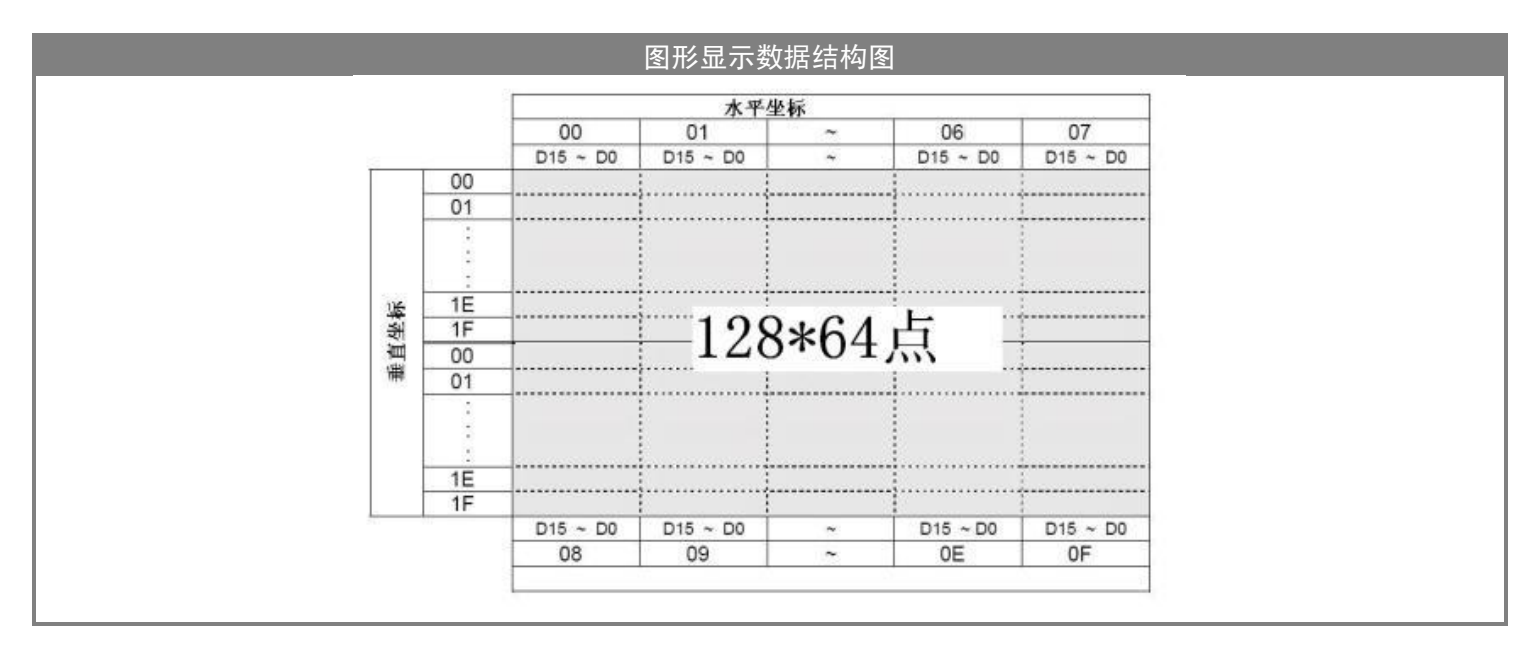

ASCII 字符库及中文字库说明 外面田  $\overline{\mathcal{L}}$ श ाणि m mrin Δ 5. 81 ا ۱۵ М  $\mathbf{0}$ Ω Ω o Ā 1 ε 1 \$ 2 8 Ħ C נ 3 ø 11 8 9 ĵ, 2 з 4 5 6 7 Ξ < 4 ela lЕ F G н 1 J н IC D E L М ο 5  $||\mathbf{P}||\mathbf{Q}||\mathbf{R}$ ISI  $|\mathbf{T}|$ IJ IJ Ш x E ı ¥ z ١£ i j 1 6 a IЫ ld. h  $\bf{F}$ е |g m m с ο 7 t  $|{\bf P}|$ l H s u ω r x

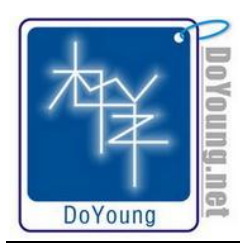

**10/14 MBCF24204B03 技术手册**(完整版) **DoYoung.net 原创技术资料**

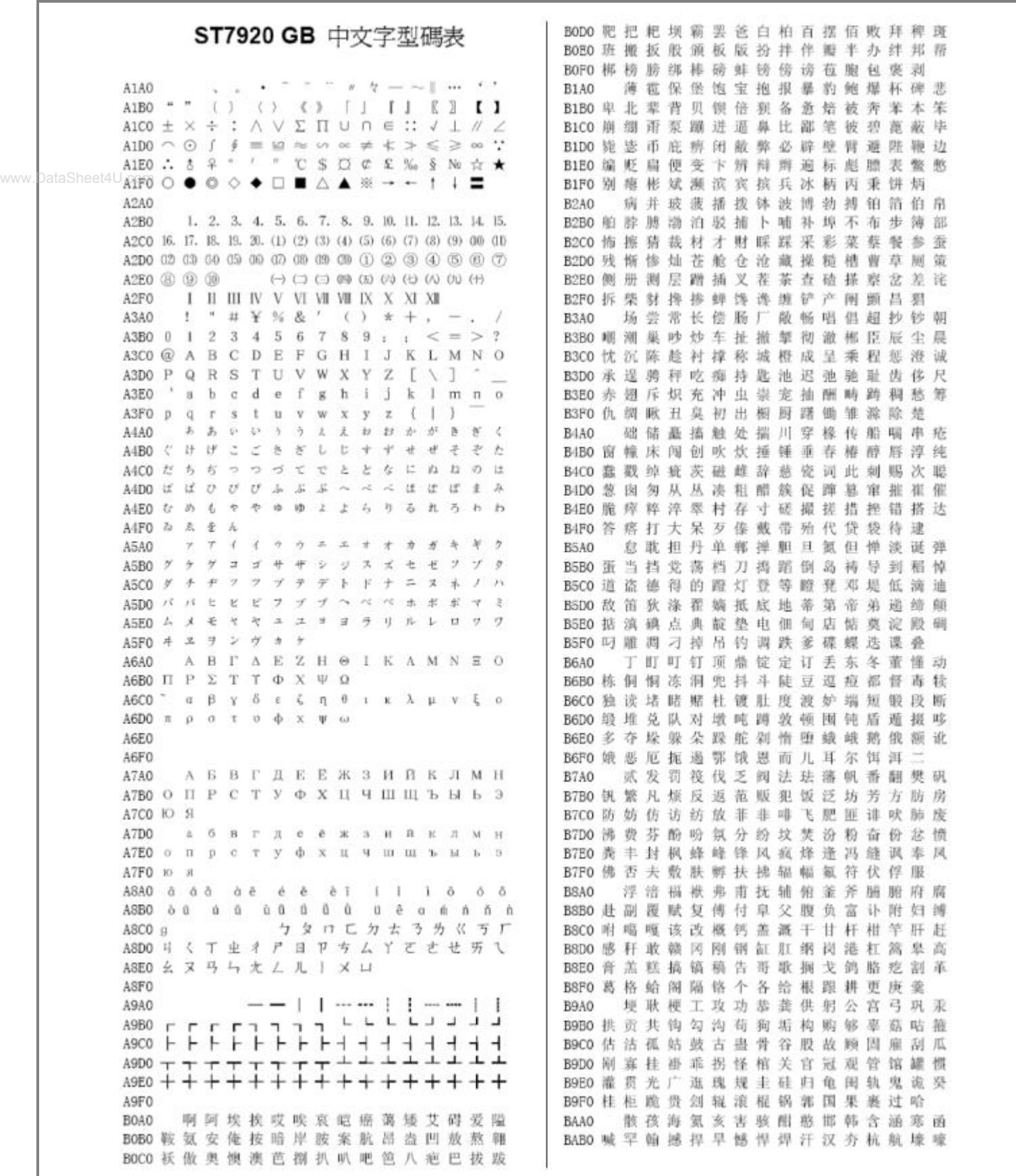

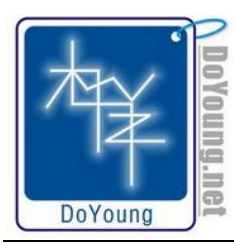

**MBCF24204B03 技术手册**(完整版)

#### **DoYoung.net 原创技术资料**

**11/14** 

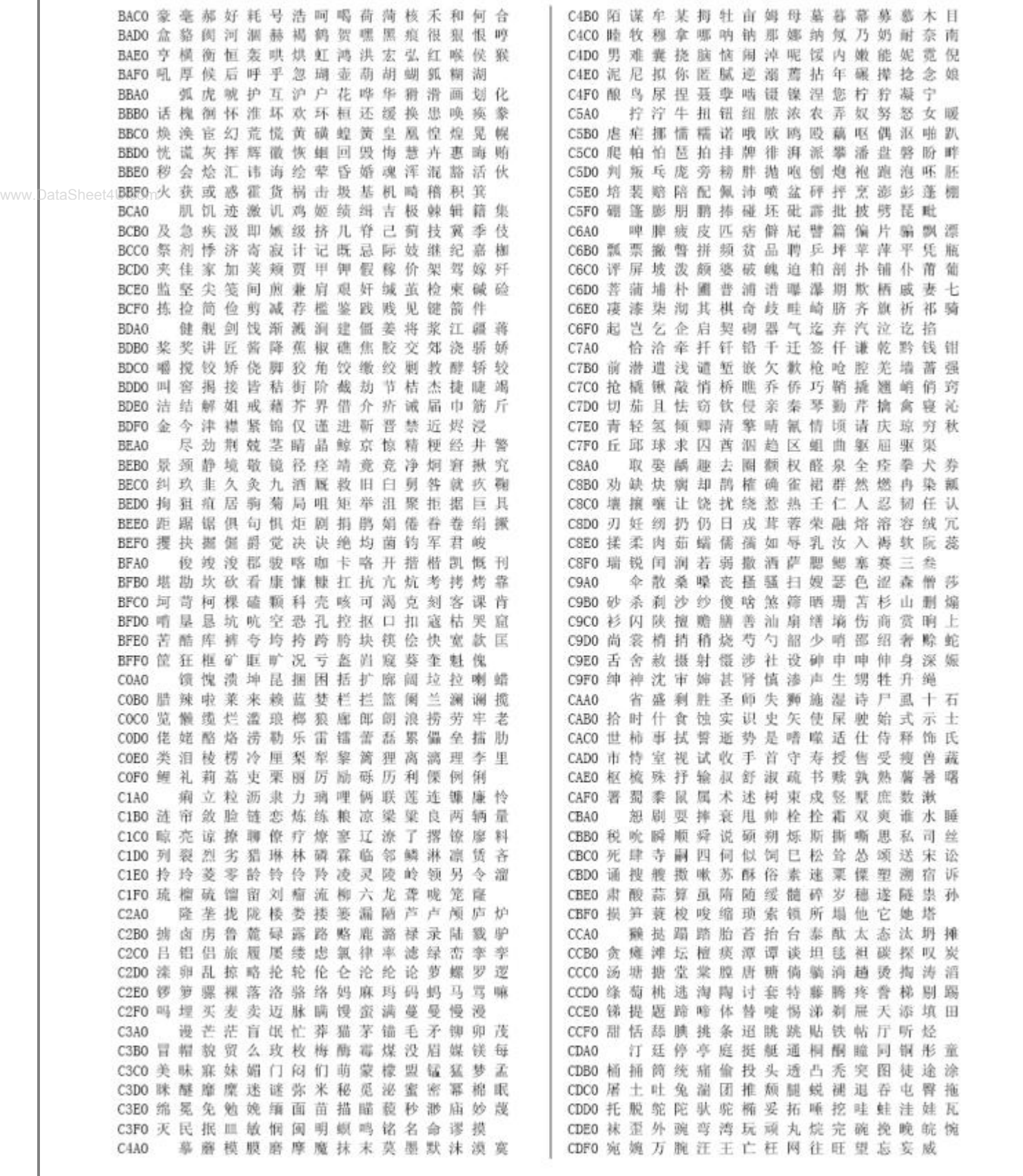

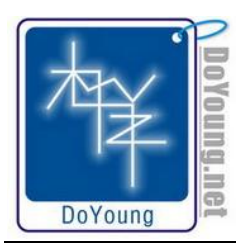

**12/14 MBCF24204B03 技术手册**(完整版) **DoYoung.net 原创技术资料**

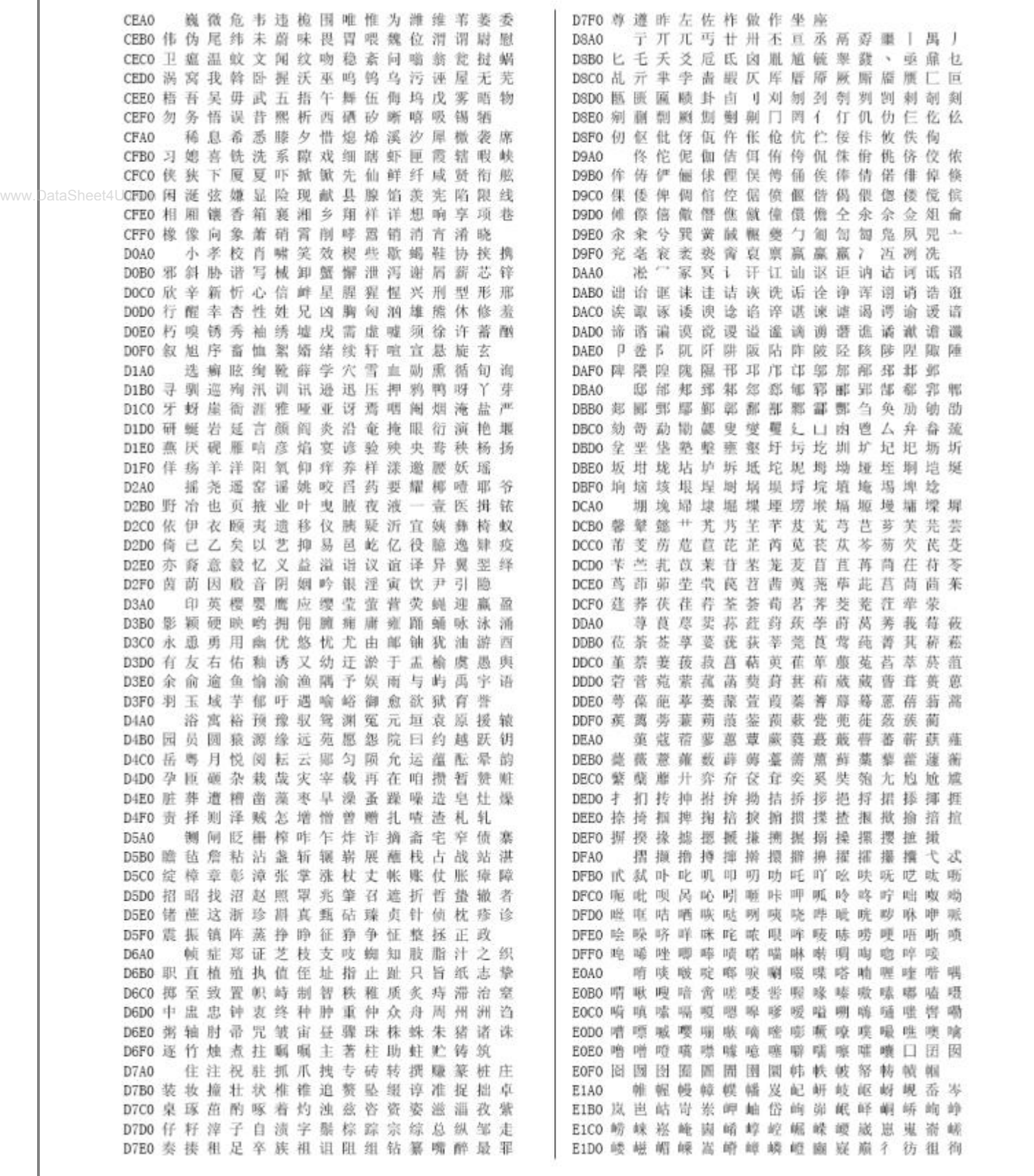

**13/14 MBCF24204B03 技术手册**(完整版) **DoYoung.net 原创技术资料**

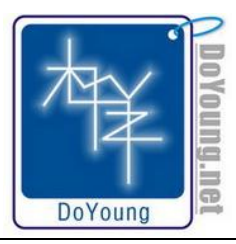

**特殊汉字库** 趼 跖 跚 趵 肤 龄 跗 跞 跎 跛 跲 跬 跷 跸 F5C0 趿 跏 踉 踝 跹 辟 跽 踔 踟 踬 寤 踯 蹀 跣 胶 踮 踺 踹 F5D0 蹁 踱 勝 蹂 蹑 蹒 蹊 蹰 蹶 蹼 蹯 蹴 躐  $F5E0$ 匯 踽 躏 躞 躜 豸 貂 貊 貅 貘 貔 觜 躔 躐 斛 觖 觚  $F5F0$ 觞 雩 雳 www. $^{\rm \tiny \rm \tiny \rm \rm \tiny \rm \rm \rm \scriptstyle \rm \rm \rm \scriptstyle \rm \rm \scriptstyle \rm \rm \rm \scriptstyle \rm \rm \scriptstyle \rm \rm \scriptstyle \rm \rm \rm \scriptstyle \rm \rm$ 觥 訾 謦 靓 雯 霆 霁 霈 霏 零 觫 觯 霪 霭 霰 霾 龀 龃 龅 龆 龇 龈 龉 龊 龌 鼍 黾. 鼋 隹 F6B0 隽 雎 雒 瞿 銎 銮 鋈 銴 鍪 鏊 鎏 鐾 鑫 F6C0 隼 雠 鱿 鲋 鲎 鲕 鲚 鲅 鲆 鲇 倘 飫 鲐 鲜 鲒 鲔 鲛 F6D0 鲂 鲞 鲣 硰 鲩 鲭 鯫 F6E0 餌 餫 鮮 鲥 鲦 鲧 鲫 鲮 鯡 鲡 鲲 鲵 鲷 鲻 鲼 鲽 鳄 鍽  $F6F0$ 鲳 鲷 鲙 鲺 鳅 鳆 鯙 鳋 鰑 鳏 鰳 鳔 鳌 鳍 解 鳕 鳗 鳘 鳙 鳜 鳝 鳟 F7A0 鳢 鞅 歡 鞭 鞯 鞫 鞣 鞲 鞴 骱 骰 骷 鹘 骶 骺  $F7B0$ 革日 鞒 髑 骼 髁 髀 髅 髂 髋 髌 魅 魃 魇 贓 魈 魍 鵩 飨 F7C0 餮 饕 饔 髟 髵 鬀 髾 髫 髼 鬋 髹 鬏 鬀 F7D<sub>0</sub> 餍 鬑 鏧 縻 麃 麜 麞 麒 麟 黛 黜 黝 黠 F7E0 鬣 麼 麾 麋 鏖 麝 黥 黲 黯 鼢 黟 黢 黩 黧 鼬 鼯 鼹 鼷 鼽 F7F0 鼾 齄

修改记录

2007-11-7 编辑全文

- DoYoung.net 电子技术 -